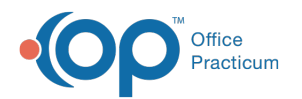

## Can't access Help Center?

Last Modified on 01/03/2018 11:59 am EST

If you are not able to access the Help Center and you using an on-premise terminal server check your default internet browser. If your default browser is Internet Explorer make sure you change your default browser to Chrome or Firefox due to the high default security settings on Internet Explorer that can block the Help Center from loading correctly.

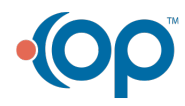